УТВЕРЖДАЮ Технический директор ООО «ИЦРМ»

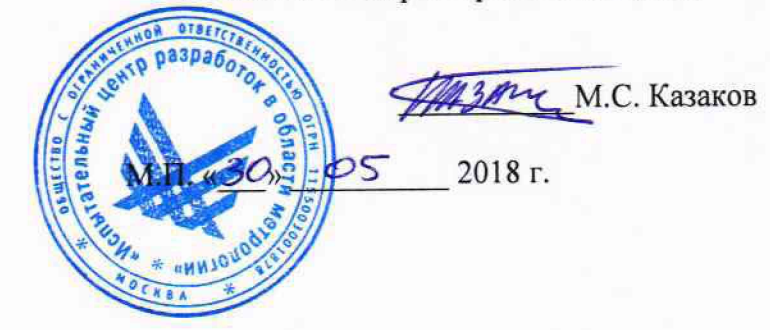

## **ГОСУДАРСТВЕННАЯ СИСТЕМА ОБЕСПЕЧЕНИЯ ЕДИНСТВА ИЗМЕРЕНИЙ**

# **ТЕРМИНАЛЫ СЕРИИ БЭ2704**

**Методика поверки**

**ЭКРА.656132.265/7 МП**

г. Москва 2018

## **ВВЕДЕНИЕ**

Настоящая методика предусматривает методы и средства проведения первичной и<br>ической и поверок и терминалов серии БЭ2704, изготавливаемых периодической поверок терминалов серии 0 0 0 НПП «ЭКРА», г. Чебоксары.

Терминалы серии БЭ2704 (далее - терминалы) предназначены для реализации функций защиты и автоматики энергетических объектов, измерений напряжения и силы переменного тока, частоты, активной, реактивной и полной мощностей, регистрации аналоговых и логических сигналов, осциллографирования процессов.

Интервал между поверками (межповерочный интервал) - 8 лет.

Допускается проведение первичной поверки приборов при выпуске из производства до ввода в эксплуатацию на основании выборки по ГОСТ Р ИСО 2859-10-2008.

Периодическая поверка средств измерений в случае их использования для измерений меньшего числа величин или на меньшем числе поддиапазонов измерений, по отношению к указанным в разделе «Метрологические и технические характеристики» Описания типа, допускается на основании письменного заявления владельца приборов, оформленного в произвольной форме. Соответствующая запись должна быть сделана в свидетельстве о поверке приборов.

## **1 ОПЕРАЦИИ ПОВЕРКИ**

1.1 При поверке выполняются операции, указанные в таблице 1.

1.2 При получении отрицательных результатов при выполнении любой из операций поверка прекращается и терминал бракуется.

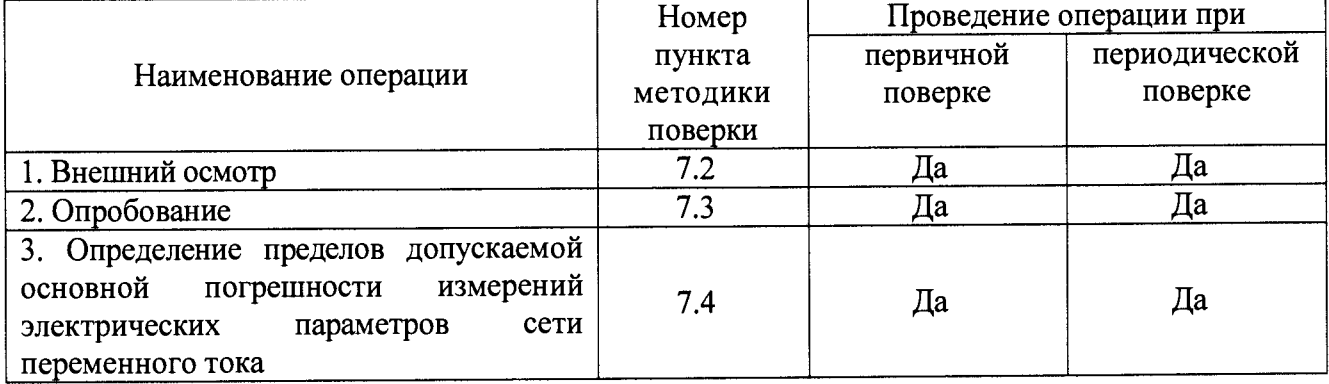

Таблица 1 - Операции поверки

## **2 СРЕДСТВА ПОВЕРКИ**

2.1 При проведении поверки должны применяться средства измерений, перечисленные в таблицах 2 и 3.

2.2 Допускается применять другие средства измерений, обеспечивающие измерение значений соответствующих величин с требуемой точностью.

2.3 Все средства поверки должны быть исправны, поверены и иметь свидетельства (отметки в формулярах или паспортах) о поверке.

Таблица 2 – Средства поверки

| Номер пункта<br>методики поверки |           | Тип средства поверки |
|----------------------------------|-----------|----------------------|
| ר ד<br>.                         | Визуально |                      |
| <b>733</b><br>ر .                | Визуально |                      |

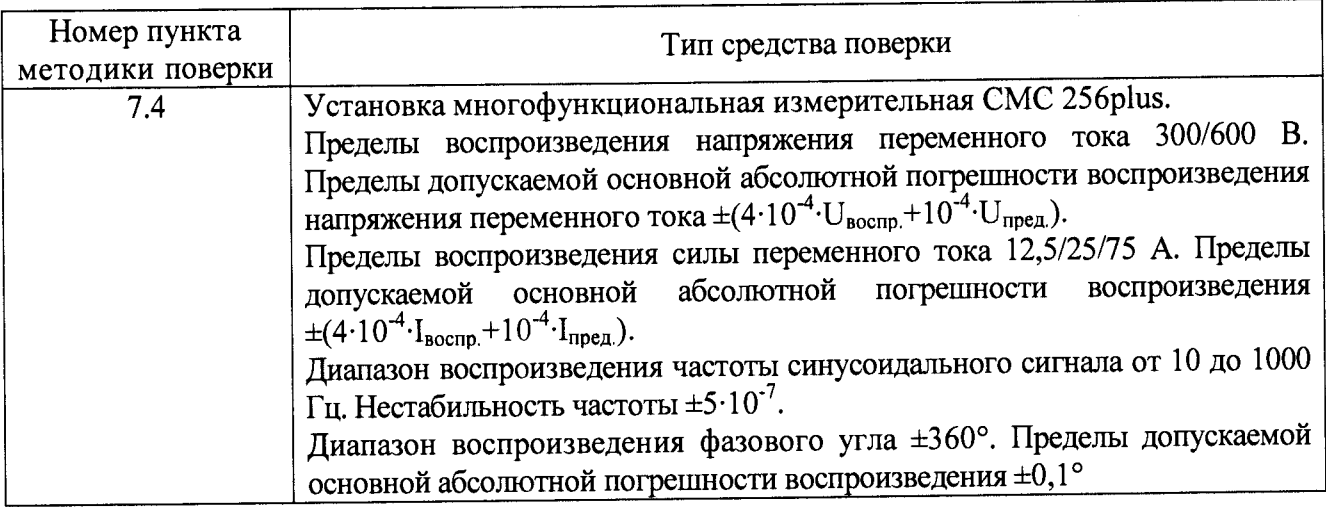

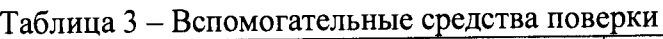

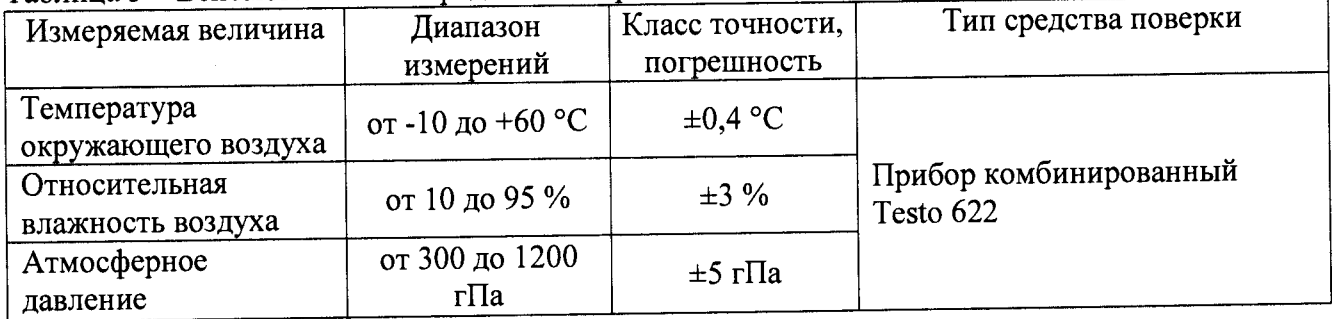

## **3 ТРЕБОВАНИЯ К КВАЛИФИКАЦИИ ПОВЕРИТЕЛЕЙ**

К проведению поверки допускаются поверители из числа сотрудников организаций, аккредитованных на право проведения поверки в соответствии с действующим законодательством РФ, изучившие настоящую методику поверки, руководство по эксплуатации на поверяемое средство измерений и имеющие стаж работы по данному виду измерений не менее 1 года.

## **4 ТРЕБОВАНИЯ БЕЗОПАСНОСТИ**

К проведению поверки допускаются лица, изучившие руководство по эксплуатации прибора и прошедшие проверку знаний правил техники безопасности и эксплуатации электроустановок напряжением до 1 кВ.

## **5 УСЛОВИЯ ПРОВЕДЕНИЯ ПОВЕРКИ**

При проведении поверки должны соблюдаться следующие условия.

- температура окружающего воздуха (25±10) °С;
- относительная влажность от 30 до 80 %;
- атмосферное давление от 84 до 106,7 кПа или от 630 до 800 мм рт. ст.;
- напряжение питания в соответствии с исполнением терминала,

## **6 ПОДГОТОВКА К ПОВЕРКЕ**

Перед поверкой должны быть выполнены следующие подготовительные работы:

- 1. Проведены технические и организационные мероприятия по обеспечению безопасности проводимых работ в соответствии с действующими положениями ГОСТ 12.2.007.0-75 и ГОСТ 12.2.007.3-75.
- 2. Средства измерений, используемые при поверке, поверены и подготовлены к работе согласно их руководствам по эксплуатации и выдержаны в условиях окружающей среды, указанных в разделе 5, не менее 1 часа, если находились в климатических условиях, отличающихся от указанных в разделе 5.
- 3. Подключить терминал и средства поверки к сети питания, включить и дать им прогреться в течение времени, указанного в технической документации на них.

## **7 ПРОВЕДЕНИЕ ПОВЕРКИ**

7.1 Метрологические характеристики, подлежащие определению

Терминалы обеспечивают измерение следующих электрических параметров сети переменного тока:

- действующее значение фазного  $(U_A, U_B, U_C)$  напряжения;
- $-$  действующее значение линейного ( $U_{AB}$ ,  $U_{BC}$ ,  $U_{CA}$ ) напряжения;
- действующее значение фазного тока **(1д,** 1в, **1с);**
- активная (Р), реактивная (Q) и полная (S) мощности (фазная и трехфазная);
- частота сети (f).

Номинальные значения электрических параметров сети переменного тока представлены в таблице 4. Номинальное значение коэффициента активной мощности cos ф<sub>ном</sub>=1. Номинальное значение частоты сети переменного тока 50 Гц.

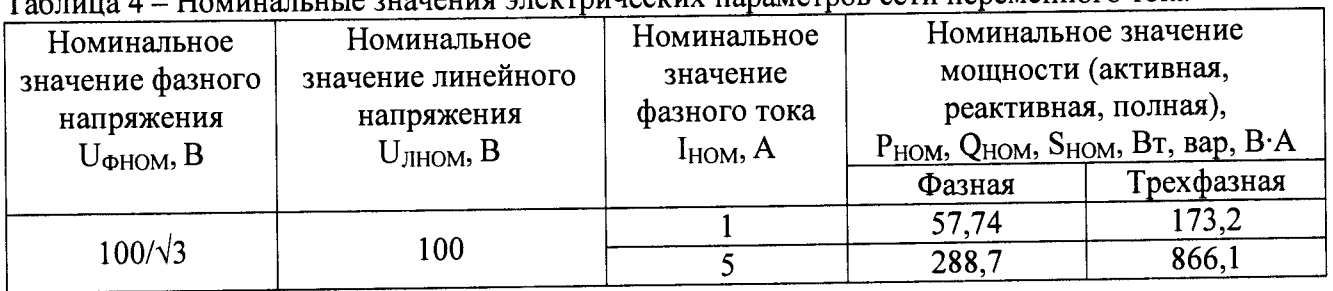

Таблица 4 - Номинальные значения электрических параметров сети переменного тока

Диапазоны измерений электрических параметров сетей переменного тока представлены в таблице 5.

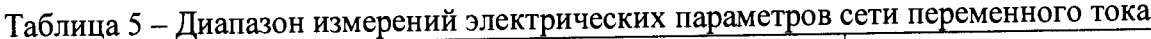

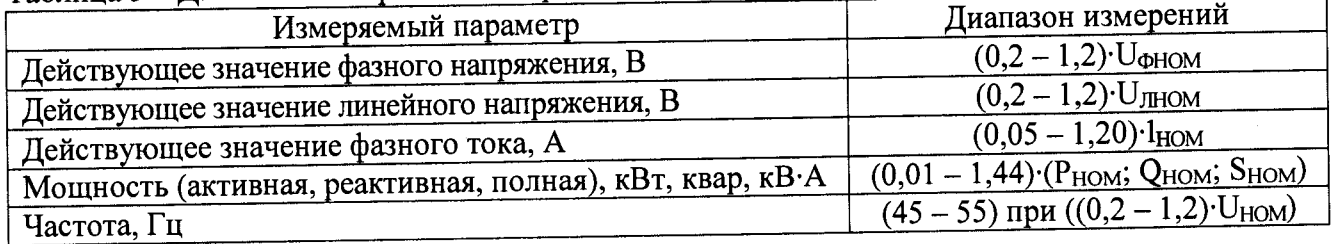

Пределы допускаемых основных погрешностей измерений электрических параметров сети переменного тока представлены в таблице 6. ^

Нормирующее значение при определении основной приведенной погрешности равно номинальному значению измеряемого электрического параметра сети.

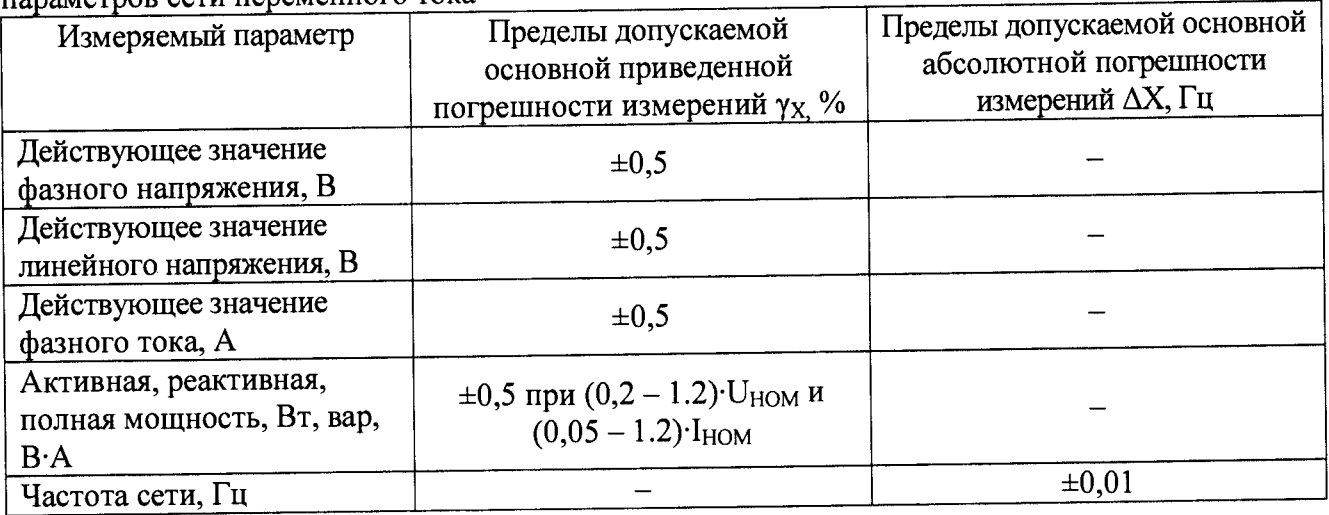

Таблица 6 - Пределы допускаемых основных погрешностей измерений электрических параметров сети переменного тока

#### 7.2 Внешний осмотр

При проведении внешнего осмотра должно быть установлено соответствие поверяемого терминала следующим требованиям:

- 1. Комплектность должна соответствовать паспорту.
- 2. Все органы управления и коммутации должны действовать плавно и обеспечивать надежность фиксации во всех позициях.
- 3. Не должно быть механических повреждений корпуса, лицевой панели, дисплея, органов управления. Незакрепленные или отсоединенные части терминала должны отсутствовать. Внутри корпуса не должно быть посторонних предметов. Все надписи на панелях должны быть четкими и ясными. ^
- 4. Все разъемы, клеммы и измерительные провода не должны иметь повреждений и должны быть чистыми.

При наличии дефектов поверяемый терминал бракуется и направляется в ремонт.

7.3 Опробование

Опробование и подтверждение соответствия программного обеспечения производить в следующем порядке:

1. Включить терминал.

2. Дождаться появления меню терминала.

3. Кнопками прокрутки и выбора выбрать пункт в меню «Служебные параметры»-«Тип устройства»-«Версия программы».

4. Нажать кнопку «Выбор».

5. В подменю «Версия программы» зафиксировать номер версии встроенного 1Ю. Он должен быть не ниже указанного в таблице 7.

При невыполнении этих требований поверка прекращается и терминал бракуется.

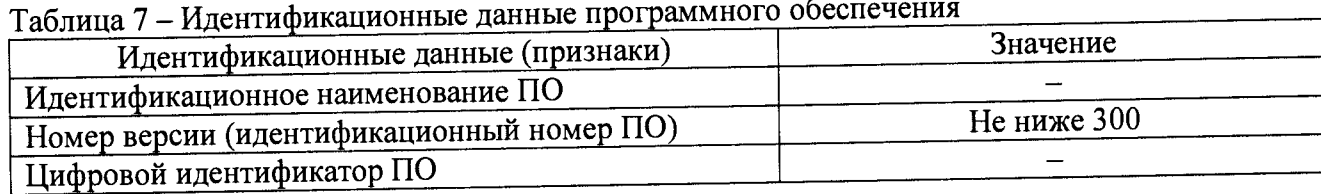

7.4 Определение пределов допускаемой основной погрешности измерений электрических параметров сети переменного тока ^

Определяются пределы допускаемой основной погрешности измерений.

действующего значения фазного (UA, UB, Uc) и линейного (UAB, UBC, UCA) напряжений;

- действующего значения фазного тока  $(I_A, I_B, I_C)$ ;
- активной (Р), реактивной (Q) и полной (S) мощности (фазной и трехфазной);
- частоты сети (f).

Основная погрешность определяется методом прямых измерений при помощи эталонных средств измерений.

Соотношение пределов допускаемых значений погрешностей эталонных средств измерений и поверяемого терминала не должны превышать 1/2,5.

Расчет основной погрешности терминала должен производиться по формулам:

а) для основных приведенных погрешностей измерений фазных и линейных напряжений, %:

$$
\gamma_U = \frac{U_x - U_y}{U_{\text{nom}}} \cdot 100 \tag{I},
$$

где  $U_x$  – значение напряжения, измеренное терминалом, В;

Uy - значение напряжения, измеренное эталонным прибором, В;

 $U_{\text{HOM}}$  – номинальное значение напряжения, В.

б) для основных приведенных погрешностей измерений фазных токов, %:

$$
\gamma_l = \frac{l_x - l_y}{l_{\text{nom}}} \cdot 100 \tag{2},
$$

где  $I_x$  - значение силы тока, измеренное терминалом, А;

 $I_{\rm y}$  – значение силы тока, измеренное эталонным прибором, А;

 $I_{\text{HOM}}$  – номинальное значение силы тока, А.

в) для основных приведенных погрешностей измерений фазных и суммарных мощностей, %:

$$
\gamma_P = \frac{P_x - P_y}{P_{\text{HOM}}} \cdot 100 \tag{3}
$$

где Р<sub>х</sub> - значение активной, реактивной или полной мощности, измеренное терминалом, кВт, квар, кВ-А;

Ру — значение активной, реактивной или полной мощности, измеренное эталонным прибором, кВт, квар, кВ-А;

**Рном** - номинальное значение активной, реактивной или полной мощности, Вт, вар, В-А;

г) для абсолютной погрешности измерений частоты по формуле, Гц:

$$
\Delta f = f_x - f_y \tag{4},
$$

где  $f_x$  – значение частоты, измеренное терминалом, Гц;

 $f_y$  – значение частоты, измеренное эталонным прибором, Гц.

Для определения основной погрешности должны подаваться входные сигналы в соответствии с таблицей 8.

При выборе отображаемого параметра с помощью кнопок на передней панели должны фиксироваться показания терминала и вычисляться погрешность по формулам (1) — (4).

| Номер                                                               | $3.1$ . The community $100$ and $100$ and $100$<br>Фазное (линейное)                               |                                                                                                  |                     | Фазный ток $^{11}$ , А |                                                                |                     | Фазовый                                                                                                    | $\cos \varphi$ | $sin \varphi$ | Частота, |  |  |
|---------------------------------------------------------------------|----------------------------------------------------------------------------------------------------|--------------------------------------------------------------------------------------------------|---------------------|------------------------|----------------------------------------------------------------|---------------------|----------------------------------------------------------------------------------------------------|----------------|---------------|----------|--|--|
| точки                                                               | напряжение $^{1}$ , В                                                                              |                                                                                                  |                     |                        |                                                                |                     | угол,                                                                                                    |                |               | Гц       |  |  |
|                                                                     |                                                                                                    | $U_A$ (U <sub>AB</sub> )   U <sub>B</sub> (U <sub>BC</sub> )   U <sub>C</sub> (U <sub>CA</sub> ) |                     | $I_A$                  | $I_{\rm B}$                                                    | $I_{C}$             | градус                                                                                                    |                |               |          |  |  |
|                                                                     |                                                                                                    | $0,2 \cdot U_{HOM}$   $0,2 \cdot U_{HOM}$   $0,2 \cdot U_{HOM}$                                  |                     |                        |                                                                |                     |                                                                                                    |                |               |          |  |  |
| $\overline{2}$                                                      |                                                                                                    | $0.5 \cdot U_{HOM}$   $0.5 \cdot U_{HOM}$   $0.5 \cdot U_{HOM}$                                  |                     |                        |                                                                |                     |                                                                                                    |                |               |          |  |  |
| $\overline{3}$                                                      |                                                                                                    | $0,8 \text{ U}_{HOM}   0,8 \text{ U}_{HOM}   0,8 \text{ U}_{HOM}$                                |                     | $I_{HOM}$              | $I_{HOM}$                                                      | $I_{HOM}$           |                                                                                                    |                |               |          |  |  |
| $\overline{\mathbf{4}}$                                             | $U_{HOM}$                                                                                          | $U_{HOM}$                                                                                        | $U_{HOM}$           |                        |                                                                |                     |                                                                                                    |                |               |          |  |  |
| 5                                                                   |                                                                                                    | $1,2 \cdot U_{HOM}   1,2 \cdot U_{HOM}  $                                                        | $1,2 \cdot U_{HOM}$ |                        |                                                                |                     |                                                                                                    |                |               |          |  |  |
| 6                                                                   |                                                                                                    |                                                                                                  |                     |                        | $0.05 \cdot I_{HOM}   0.05 \cdot I_{HOM}   0.05 \cdot I_{HOM}$ |                     | $\begin{bmatrix} 0 \\ (90^{2i}) \end{bmatrix} \begin{bmatrix} 1 \\ (0^{2i}) \end{bmatrix} \begin{bmatrix} 1 \\ (1^{2i}) \end{bmatrix}$ |                |               | 50       |  |  |
| 7                                                                   |                                                                                                    |                                                                                                  |                     | $0,1 \cdot I_{HOM}$    | $0,1 \cdot I_{HOM}$                                            | $0,1\cdot I_{HOM}$  |                                                                                                    |                |               |          |  |  |
| 8                                                                   |                                                                                                    |                                                                                                  |                     | $0,2 \cdot I_{HOM}$    | $0,2 \cdot I_{HOM}$                                            | $0,2 \cdot I_{HOM}$ |                                                                                                    |                |               |          |  |  |
| $\overline{9}$                                                      | U <sub>HOM</sub>                                                                                   | $U_{HOM}$                                                                                        | $U_{HOM}$           | $0,5 \cdot I_{HOM}$    | $0,5\cdot I_{HOM}$                                             | $0,5 \cdot I_{HOM}$ |                                                                                                    |                |               |          |  |  |
| 10                                                                  |                                                                                                    |                                                                                                  |                     | $0.8 \cdot I_{HOM}$    | $0,8 \cdot I_{HOM}$                                            | $0,8 \cdot I_{HOM}$ |                                                                                                    |                |               |          |  |  |
| 11                                                                  |                                                                                                    |                                                                                                  |                     | $I_{HOM}$              | $I_{HOM}$                                                      | $I_{HOM}$           |                                                                                                    |                |               |          |  |  |
| 12                                                                  |                                                                                                    |                                                                                                  |                     | $1,2 \cdot I_{HOM}$    | $1,2 \cdot I_{HOM}$                                            | $1,2 \cdot I_{HOM}$ |                                                                                                    |                |               |          |  |  |
| 13                                                                  |                                                                                                    |                                                                                                  |                     |                        |                                                                |                     |                                                                                                    |                |               | 45       |  |  |
| 14                                                                  |                                                                                                    |                                                                                                  |                     |                        |                                                                |                     |                                                                                                    |                |               | 48       |  |  |
| 15                                                                  |                                                                                                    |                                                                                                  |                     | $I_{HOM}$              | $I_{HOM}$                                                      | $I_{HOM}$           | $\bf{0}$                                                                                                    |                |               | 50       |  |  |
| 16                                                                  |                                                                                                    |                                                                                                  |                     |                        |                                                                |                     |                                                                                                    |                |               | 52       |  |  |
| 17                                                                  |                                                                                                    |                                                                                                  |                     |                        |                                                                |                     |                                                                                                    |                |               | 55       |  |  |
| Примечания                                                          |                                                                                                    |                                                                                                  |                     |                        |                                                                |                     |                                                                                                    |                |               |          |  |  |
| $1 - U_{HOM}$ , $I_{HOM}$ – номинальные значения напряжения и тока; |                                                                                                    |                                                                                                  |                     |                        |                                                                |                     |                                                                                                    |                |               |          |  |  |
|                                                                     | $^{2)}$ – При измерении реактивной мощности фазовый угол должен устанавливаться равным 90 градусов |                                                                                                  |                     |                        |                                                                |                     |                                                                                                    |                |               |          |  |  |

Таблица 8 - Контрольные точки для определения основной погрешности измерений электрических параметров сети переменного тока

 $(\sin \varphi = 1)$ 

Определение погрешности измерений мощности (активной, реактивной, полной) должно производиться только при испытательных сигналах, указанных в строках  $3 - 5$ ,  $7 - 10$ , 12.

Определение абсолютной погрешности измерений частоты должно производиться только при испытательных сигналах, указанных в строках 13-17.

Для терминалов, диапазон показаний которых настроен с учетом коэффициентов трансформации по напряжению и току, проверку основной погрешности нужно проводить с учетом расчетных значений в соответствии с формулами:

а) для фазных и линейных напряжений, В:

$$
U = \kappa_{\rm TH} \cdot U_{\rm y} \tag{5}
$$

где ктн - коэффициент трансформации напряжения;

 $U_v$  – расчетное значение напряжения, В.

б) для фазных токов, А:

$$
I = \kappa_{\tau\tau} I_y \tag{6}
$$

где к<sub>т</sub> - коэффициент трансформации тока;

 $I_v$  – расчетное значение тока, А.

в) для фазных и трехфазных мощностей, Вт, вар, В-А:

$$
P = \kappa_{\rm TH} \cdot \kappa_{\rm TT} \cdot P_{\rm y} \tag{7},
$$

где  $P_y$  - расчетное значение активной, реактивной или полной мощности, Вт, вар,  $B-A$ .

Определять погрешности измерений фазных и линейных напряжений, фазных токов, фазных и трехфазных мощностей необходимо по формулам (1), (2), (3), где за показания эталонного прибора необходимо брать расчетные значения, а номинальные значения умножить на соответствующие коэффициенты трансформации.

Результаты поверки прибора считаются удовлетворительными, если во всех поверяемых точках погрешность измерения соответствует требованиям п. 7.1 настоящей Методики.

При невыполнении этих требований, прибор бракуется и направляется в ремонт.

#### **8 ОФОРМЛЕНИЕ РЕЗУЛЬТАТОВ ПОВЕРКИ**

Оформление результатов поверки производится в соответствии с требованиями Приказа Минпромторга России от 02.07.2015 г. № 1815.

При положительных результатах первичной поверки в паспорт терминала наносится знак поверки, производится запись о годности к применению и (или) выдается свидетельство о поверке.

При отрицательных результатах поверки терминал не допускается к дальнейшему применению, знак предыдущей поверки гасится, свидетельство о поверке аннулируется и выдается извещение о непригодности.

Инженер отдела испытаний Инженер отдела испытаний *ЕУтинова*<br>ООО «ИЦРМ» Е.С. Устинова